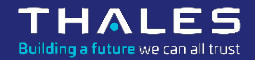

## **Trustnest / Managed Kubernetes (k8saas)**

Service description

www.thalesgroup.com

#### 

#### **Usual Kubernetes deployment**

From Network to Application complexity to manage

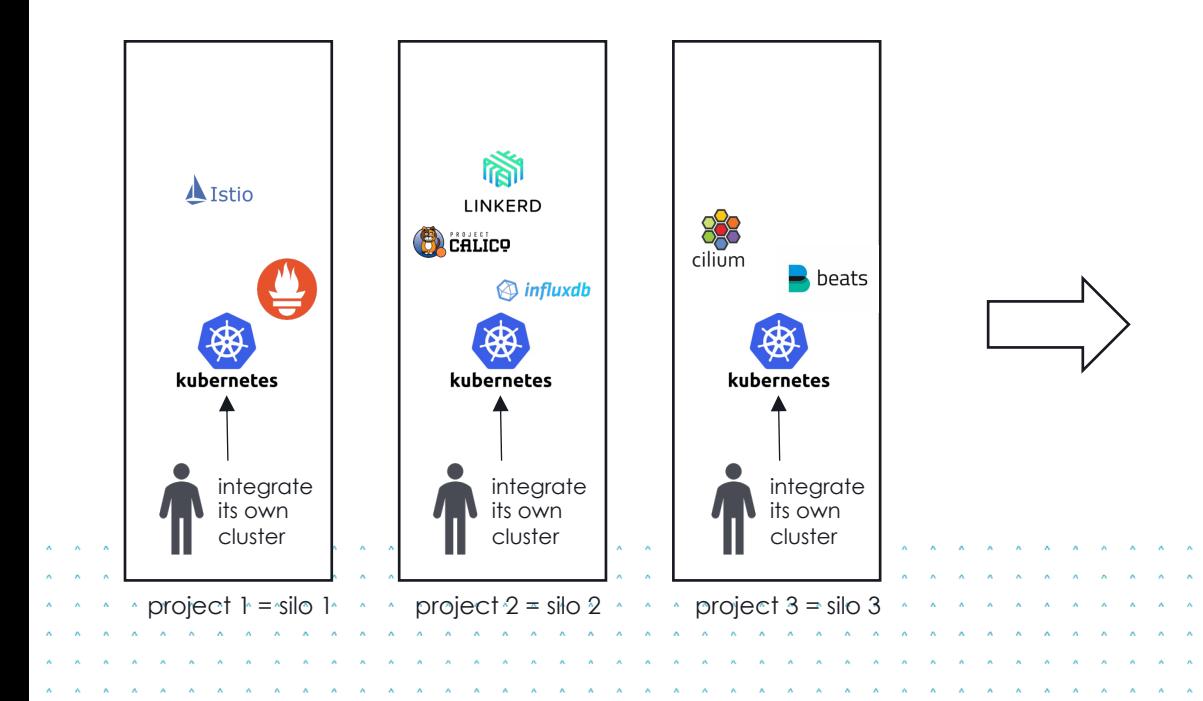

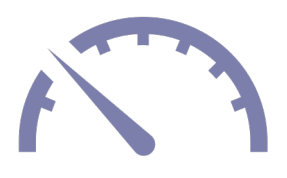

- Ø **Low performance on the costs**: multiple maintenance activities in //, cost of upgrades, time to integrate the same COTS
- **Unequal level of safety and productization:** lack of SLA, incident response process, backup
- Ø **Inadequate security level**: hardened deployment vs agility, security network policy vs generic kubeconfig
	- Ø **Knowledge dissemination**: reinvent the wheel, lack of capitalization

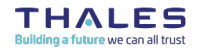

**OPEN** This document may not be reproduced, modified, adapted, published, translated, in any way, in whole or in part or disclosed to a third party without the prior written consent of THALES © 2022 THALES, All rights reserved.

#### ////////////////

#### **Managed Kubernetes usage**

## Focus on Application Productization & Security

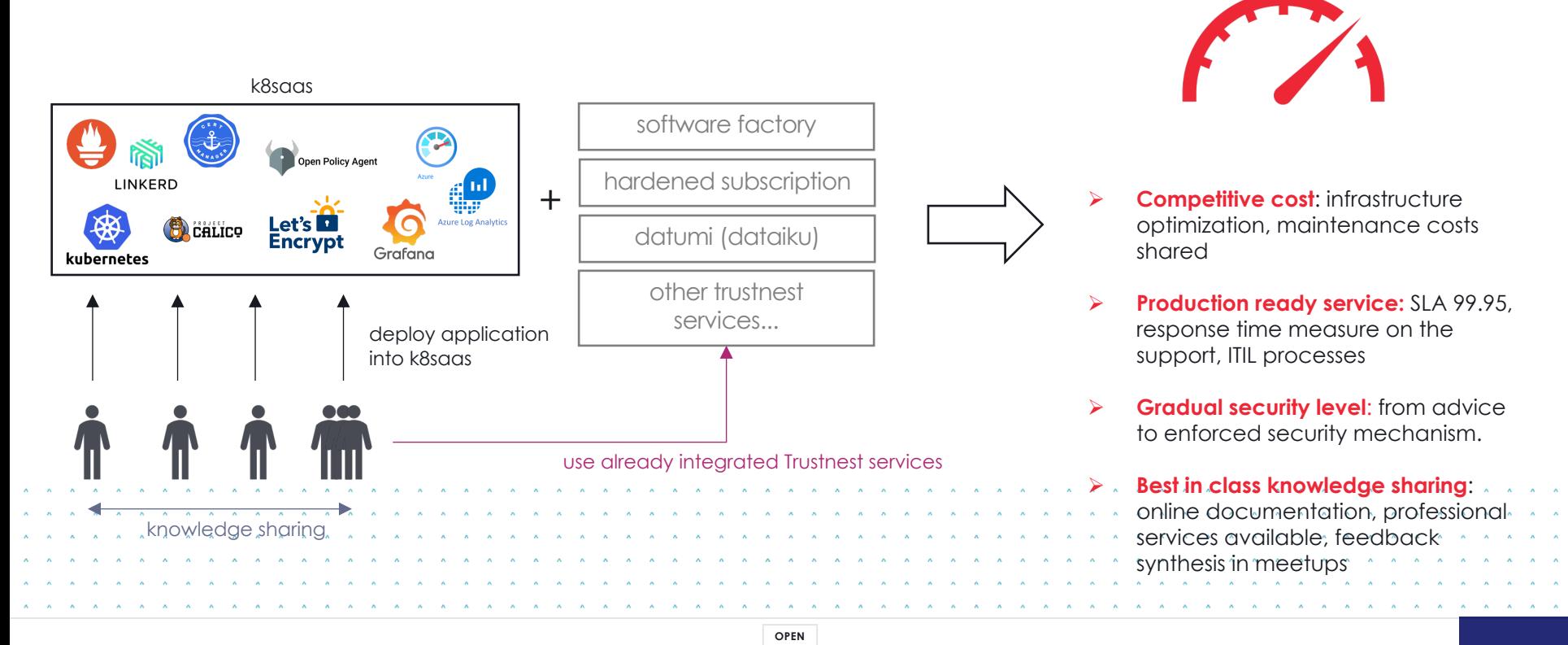

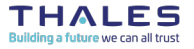

REF xxxxxxxxxxxx rev xxx - date Name of the company / Template: 87211168-DOC-GRP-EN-006

This document may not be reproduced, modified, adapted, published, translated, in any way, in whole or in part or disclosed to a third party without the prior written consent of THALES © 2022 THALES, All rights reserved.

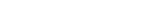

Building a future we can all trus

#### **What is you use case ?** From discover to industrialize

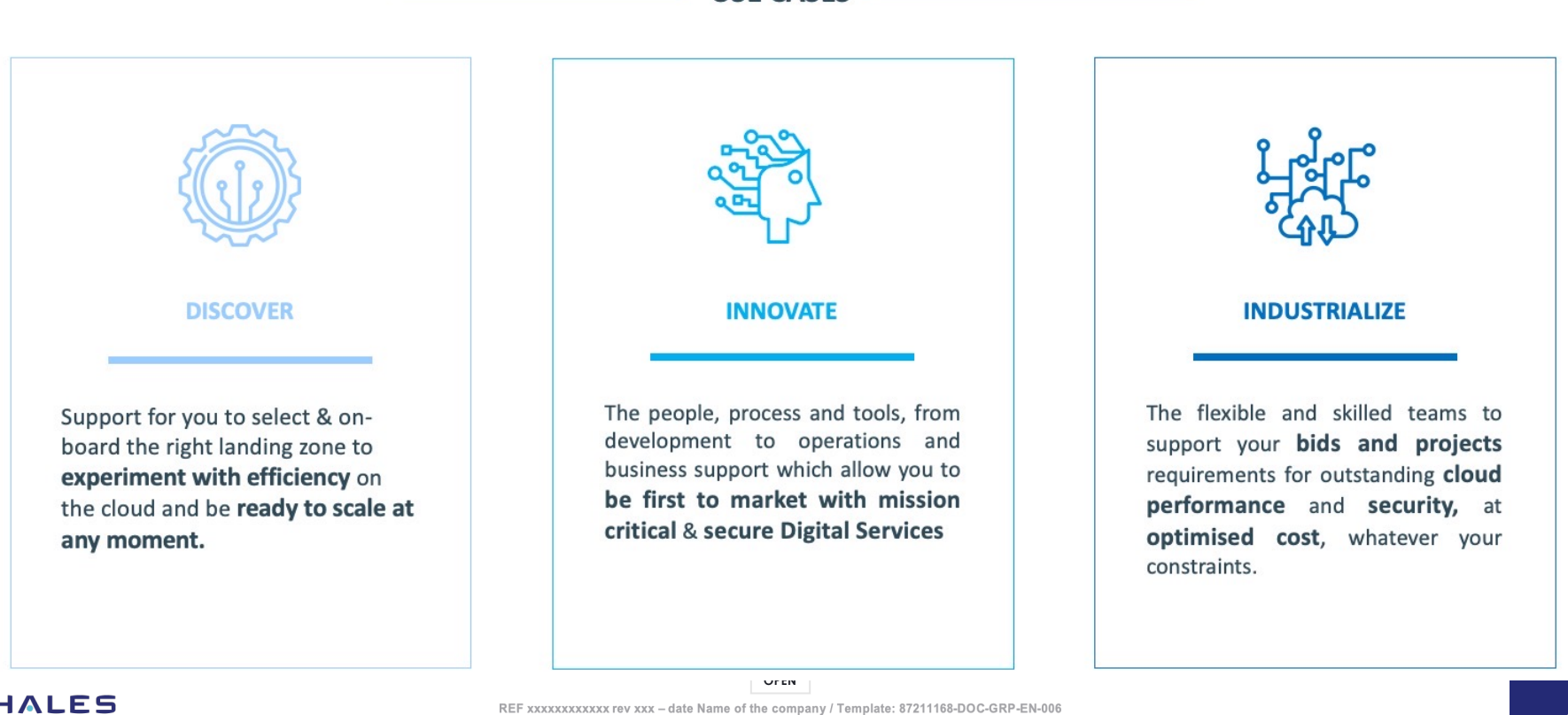

**USE CASES** 

This document may not be reproduced, modified, adapted, published, translated, in any way, in whole or in part or disclosed to a third party without the prior written consent of THALES @ 2022 THALES. All rights reserved.

4

# **Trustnest Managed Kubernetes – Charge back model**

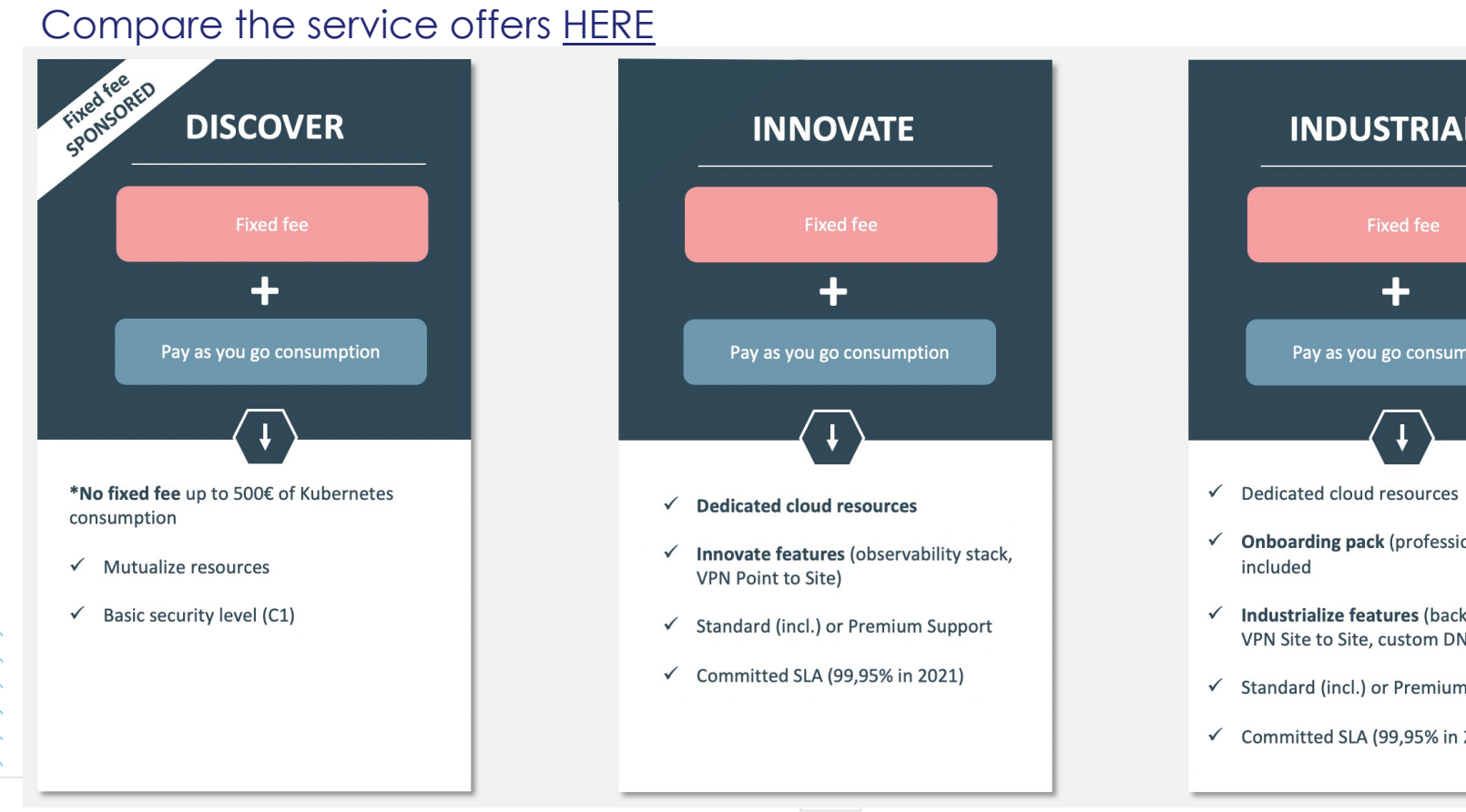

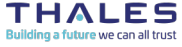

REF XXXXXXXXXXXXX rev XXX - date Name of the company / Template: 87211168-DOC-GRP-EN-006<br>This document may not be reproduced, modified, adapted, published, translated, in any way, in whole or in part or disclosed to a thir

**How to begin with K8SAAS ?** Ask for a cluster creation

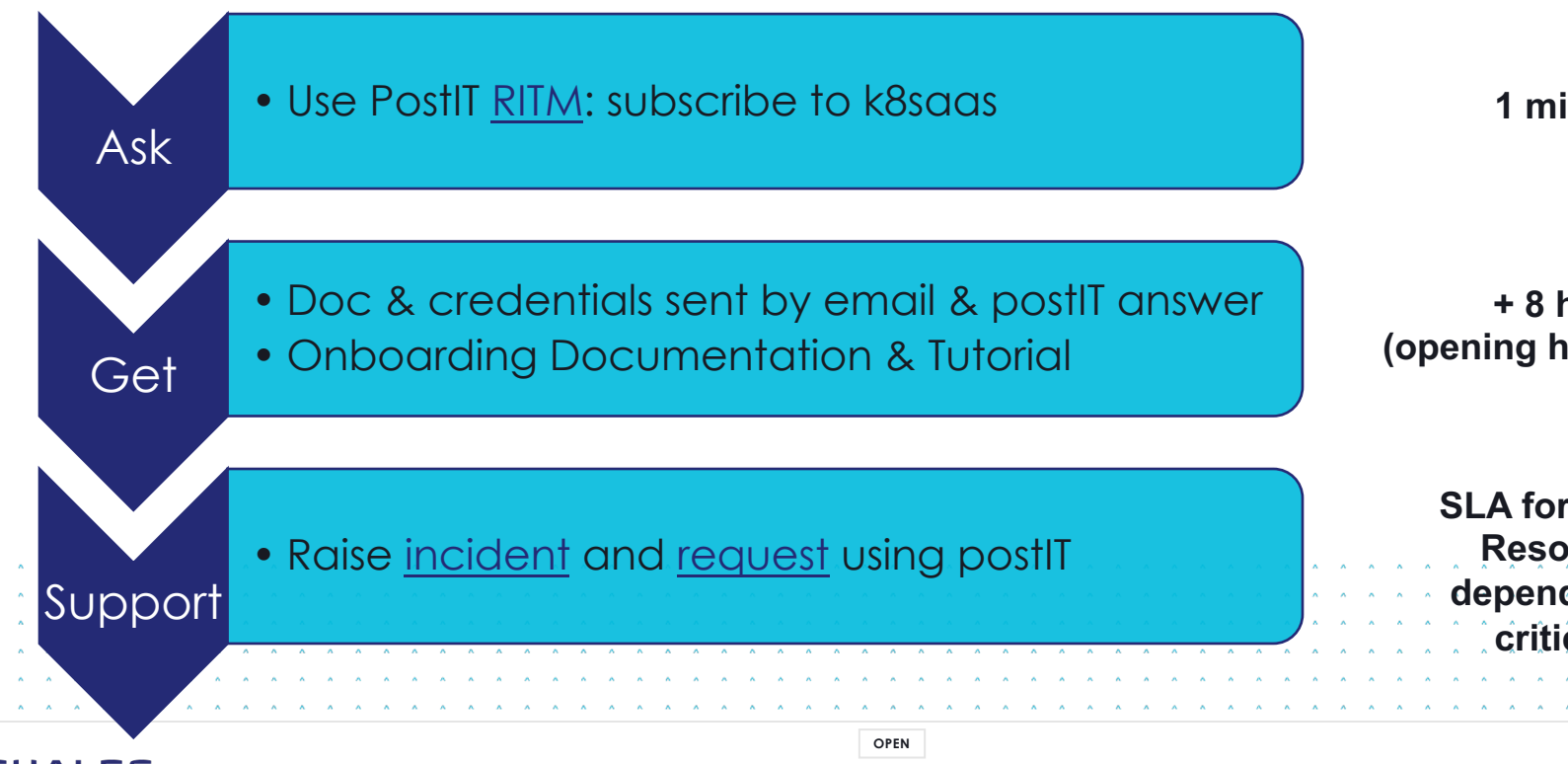

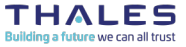

REF XXXXXXXXXXXXX rev XXX - date Name of the company / Template: 87211168-DOC-GRP-EN-006<br>This document may not be reproduced, modified, adapted, published, translated, in any way, in whole or in part or disclosed to a thir

////////////////

## **Thales & Partnerships**

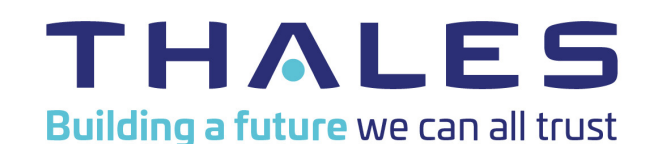

## **THALES DIGITAL FACTORY**

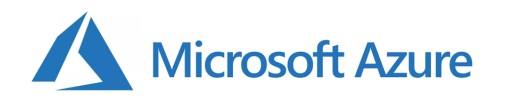

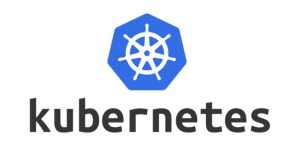

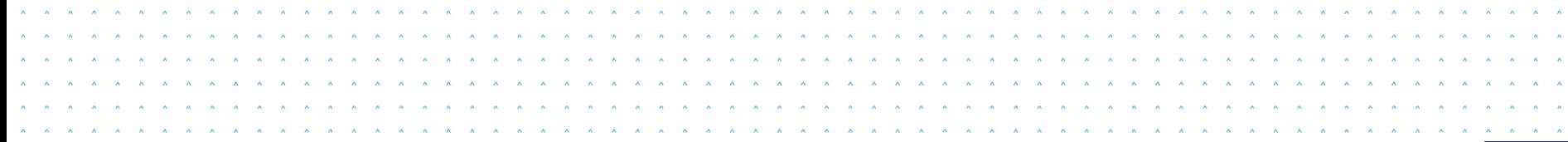

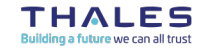

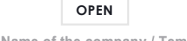

REF xxxxxxxxxxxx rev xxx - date Name of the company / Template: 87211168-DOC-GRP-EN-006 This document may not be reproduced, modified, adapted, published, translated, in any way, in whole or in part or disclosed to a third party without the prior written consent of THALES @ 2022 THALES. All rights reserved.

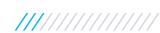

# **START NOW**

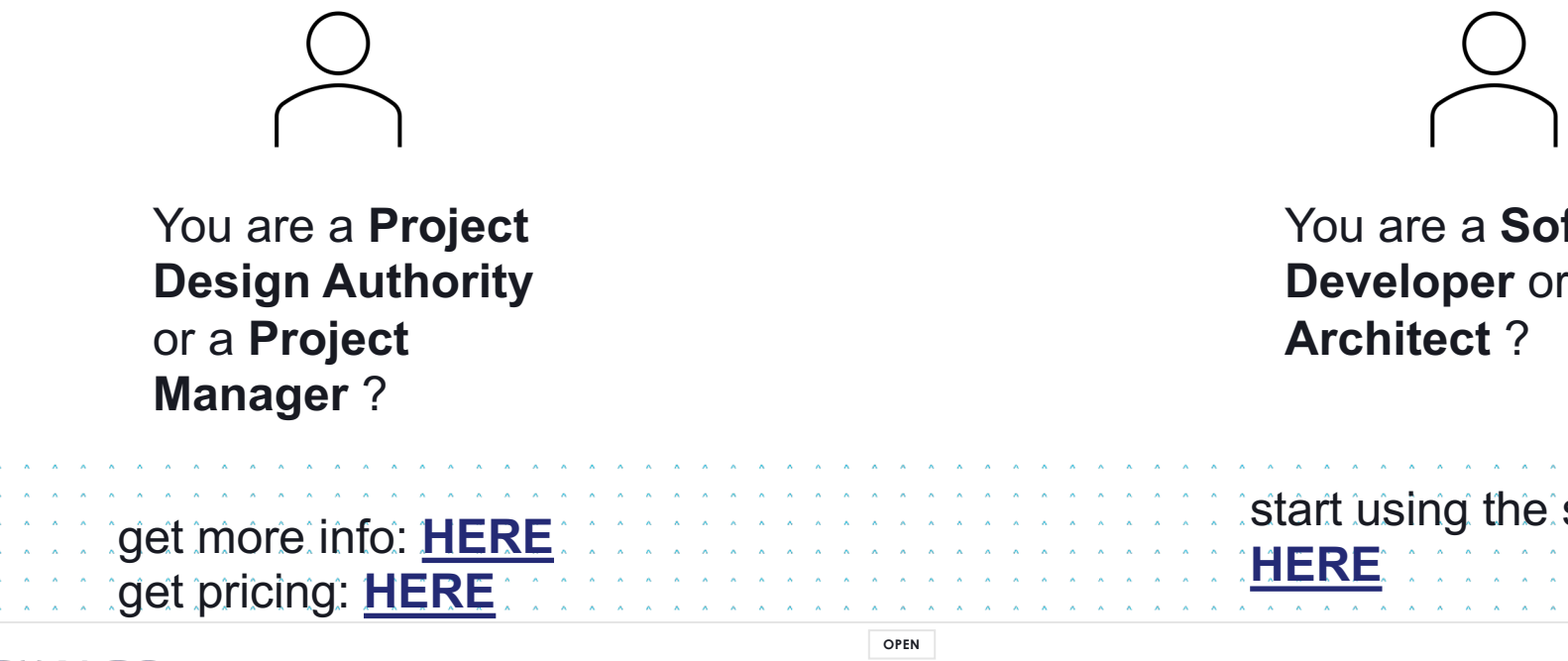

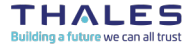

REF XXXXXXXXXXXX rev XXX - date Name of the company / Template: 87211168-DOC-GRP-EN-006<br>This document may not be reproduced, modified, adapted, published, translated, in any way, in whole or in part or disclosed to a third en consent of THALES © 2022 T<mark>HALES. All rights reserved</mark>